**From:** dopmannouncement **Sent:** Thursday, March 01, 2018 9:50 AM **To:** DOPM All Users **Subject:** Computer Tip of the Week -- See Emails and Calendar at same time

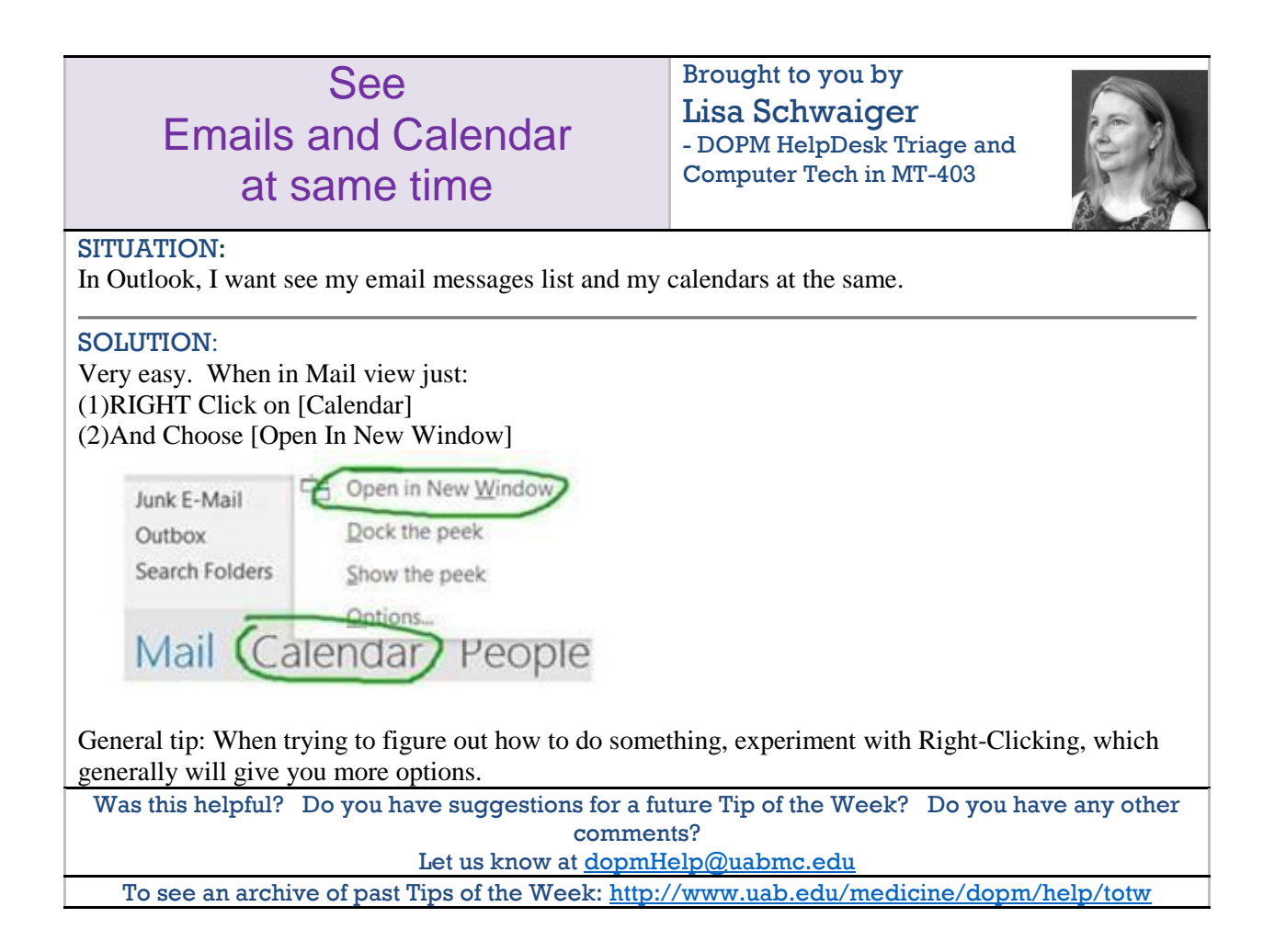